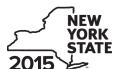

## Claim for Excelsior Jobs Program Tax Credit Tax Law - Sections 31 and 606(qq)

|                                                                            |       |                                                                                                    | -           | mark an X in the box:     |
|----------------------------------------------------------------------------|-------|----------------------------------------------------------------------------------------------------|-------------|---------------------------|
|                                                                            |       | Other filers enter tax pe                                                                                      |             |                           |
|                                                                            |       | beginning                                                                                                    | and         | d ending                  |
| Submit this form with Form IT-201, I<br>You must also submit a copy of the |       | 03, IT-204, or IT-205.<br>ficate(s) of tax credit issued by Empire State Development (I                        | ESD).       |                           |
| Name(s) as shown on return                                                 |       |                                                                                                    | Identifying | number as shown on return |
| A Year of eligibility (enter a number                                      | from  | 1 to 10; see instructions)                                                                                     |             | A                         |
| Schedule A – Credit compo                                                  | ner   | nts (see instructions)                                                                                         |             |                           |
| Part 1 – Excelsior jobs tax cre                                            | dit d | component (see instructions)                                                                                   |             |                           |
| Individual (including sole                                                 |       |                                                                                                    |             |                           |
| proprietor), partnership, fiduciary                                        | 1     | Enter your excelsior jobs tax credit component                                                                 | 1           | .00                       |
| Partner                                                                    | 2     | Enter your share of the excelsior jobs tax credit component from your partnership(s)                           | 2           | .00                       |
| S corporation                                                              | 3     | Enter your share of the excelsior jobs tax credit                                                              |             | 100                       |
| shareholder                                                                |       | component from your S corporation(s)                                                                           | 3           | .00                       |
| Beneficiary                                                                | 4     | Enter your share of the excelsior jobs tax credit component from the estate(s) or trust(s)                     | 4           | .00                       |
|                                                                            | 5     | Total excelsior jobs tax credit component                                                                      |             |                           |
|                                                                            |       | (add lines 1 through 4; see instructions)                                                                      | 5           | .00                       |
| Part 2 – Excelsior investment                                              | tax   | credit component (see instructions)                                                                            |             |                           |
| Individual (including sole                                                 |       |                                                                                                    |             |                           |
| proprietor), partnership, fiduciary                                        | 6     | Enter your excelsior investment tax credit component                                                           | 6           | .00                       |
| Partner                                                                    | 7     | Enter your share of the excelsior investment tax credit component from your partnership(s)                     | 7           | .00                       |
| S corporation shareholder                                                  | 8     | Enter your share of the excelsior investment tax credit                                                        |             | 20                        |
|                                                                            | 9     | component from your S corporation(s)  Enter your share of the excelsior investment tax credit                  | 8           | .00                       |
| Beneficiary                                                                |       | component from the estate(s) or trust(s)                                                                       | 9           | .00                       |
|                                                                            | 10    | Total excelsior investment tax credit component                                                                |             |                           |
|                                                                            |       | (add lines 6 through 9; see instructions)                                                                      | 10          | .00                       |
| Part 3 – Excelsior research an                                             | d d   | evelopment tax credit component (see instructions)                                                             |             |                           |
| Individual (including sole proprietor), partnership, fiduciary             | 11    | Enter your excelsior research and development tax credit component                                             | 11          | .00                       |
| Partner                                                                    | 12    | Enter your share of the excelsior research and development tax credit component from your partnership(s)       | 12          | .00                       |
| S corporation<br>shareholder                                               | 13    | Enter your share of the excelsior research and development tax credit component from your S corporation(s)     | 13          | .00                       |
| Beneficiary                                                                | 14    | Enter your share of the excelsior research and development tax credit component from the estate(s) or trust(s) | 14          | .00                       |
|                                                                            | 15    | Total excelsior research and development tax credit                                                            | 177         | •00                       |
|                                                                            |       | component (add lines 11 through 14; see instructions)                                                          | 15          | .00                       |

| Part 4 – Excelsior real proper                                                                                                    | ty ta         | <del> </del>                                                                                  | •                                              | 10113)                                                          |                                                                                 |                                                         |                                                |  |
|----------------------------------------------------------------------------------------------------|---------------|-----------------------------------------------------------------------------------------------|------------------------------------------------|-----------------------------------------------------------------|---------------------------------------------------------------------------------|---------------------------------------------------------|------------------------------------------------|--|
| Individual (including sole<br>proprietor), partnership, fiduciary                                                                         | 16            | Enter your excelsion                                                                          | or real property ta                            | ax credit compo                                                 | onent 16                                                                        |                                                         | .00                                            |  |
| Partner                                                                                                    | 17            | Enter your share of the excelsior real property tax credit component from your partnership(s) |                                                |                                                                 |                                                                                 | .00                                                     |                                                |  |
| S corporation<br>shareholder                                                                                                    | 18            | Enter your share o                                                                            | of the excelsior re                            |                                                                 |                                                                                 | edit                                                    |                                                |  |
| Beneficiary                                                                                                    | 19            | Enter your share o                                                                            | of the excelsior re                            |                                                                 |                                                                                 |                                                         | .00                                            |  |
|                                                                                                    | 20            | Total excelsior rea<br>(add lines 16 throu                                                    | I property tax creasing 19; see instruct       | •                                                               | 20                                                                              |                                                         | .00                                            |  |
| 21 Excelsior jobs program tax cre                                                                                                    | dit <i>(a</i> | dd lines 5, 10, 15, and                                                                       | 1 20)                                          |                                                                 | 21                                                                              |                                                         | .00                                            |  |
| Fiduciaries: Complete Schedu Individuals (including sole pr                                                                               |               | etors), partners, S c                                                                         | orporation shareh                              | nolders, and be                                                 | neficiaries: Ent                                                                | er the line 21 amo                                      | ount on line 22                                |  |
| Schedule B – Partnership,                                                                                                    | S c           | <br>orporation, esta                                                                          | ate, and trust                                 | information                                                     | າ (see instruc                                                                  | <br>tions)                                              |                                                |  |
| f you were a partner in a partnership,<br>he excelsior jobs program tax credit t<br>rust. For <i>Type</i> , enter <b>P</b> for partnershi | from          | that entity, complete                                                                         | the following infor                            | mation for each                                                 | y of an estate o<br>partnership, Ne                                             | r trust and receive<br>w York S corpora                 | ed a share of<br>tion, estate, o               |  |
|                                                                                                    |               | Name                                                                                          |                                                | 7                                                               | уре                                                                             | Employer ID no                                          | umber                                          |  |
|                                                                                                    |               |                                                                                               |                                                |                                                                 |                                                                                 |                                                         |                                                |  |
|                                                                                                    |               |                                                                                               |                                                |                                                                 |                                                                                 |                                                         |                                                |  |
|                                                                                                    |               |                                                                                               |                                                |                                                                 |                                                                                 |                                                         |                                                |  |
| Schedule C – Beneficiary's                                                                                                    | and           | ປ fiduciary's sh                                                                              | are of credit                                  | component                                                       | s and recap                                                                     | ture of credi                                           | i <b>t</b> (see instr.                         |  |
| Schedule C – Beneficiary's  A  Beneficiary's name (same as on Form IT-205, Schedule C)                                                    |               | d fiduciary's sh<br>B<br>dentifying number                                                    | Share of credit of component                   | Component  D Share of excelsior investment tax credit component | S and recap  E Share of excelsior research and development tax credit component | Share of excelsior real property tax credit component   | it (see instr.  G Share of recapture of credit |  |
| A<br>Beneficiary's name                                                                                                    |               | В                                                                                             | Share of excelsior jobs tax credit             | Share of excelsior investment tax credit                        | E<br>Share of<br>excelsior<br>research and<br>development<br>tax credit         | F Share of excelsior real property tax credit           | G<br>Share of<br>recapture                     |  |
| A Beneficiary's name (same as on Form IT-205, Schedule C)                                                                                 |               | В                                                                                             | Share of excelsior jobs tax credit component   | Share of excelsior investment tax credit component              | Share of excelsior research and development tax credit component                | F Share of excelsior real property tax credit component | G<br>Share of<br>recapture<br>of credit        |  |
| A Beneficiary's name (same as on Form IT-205, Schedule C)                                                                                 |               | В                                                                                             | C Share of excelsior jobs tax credit component | Share of excelsior investment tax credit component              | E Share of excelsior research and development tax credit component              | Share of excelsior real property tax credit component   | Share of recapture of credit                   |  |

## **Schedule D – Computation of credit** (see instructions) Individuals (including sole proprietors), partners, S corporation shareholders, beneficiaries 22 22 Enter the amount from line 21 ..... .00 **23** Enter the amount from Schedule C, *Fiduciary* line, column C 23 .00 24 Enter the amount from Schedule C, Fiduciary line, column D 24 .00 **Fiduciaries** 25 Enter the amount from Schedule C, Fiduciary line, column E 25 .00 26 Enter the amount from Schedule C, Fiduciary line, column F .00 Total excelsior jobs program tax credit (add lines 22 through 26; see instructions) ...... .00

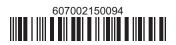

## **Schedule E – Summary of recapture of credit** (see instructions)

| 28 | Individual's and partnership's recapture of credit                                | 28 | .00 |
|----|-----------------------------------------------------------------------------------|----|-----|
| 29 | Beneficiary's share of recapture of credit (see instructions)                     | 29 | .00 |
| 30 | Partner's share of recapture of credit (see instructions)                         | 30 | .00 |
| 31 | S corporation shareholder's share of recapture of credit (see instructions)       | 31 | .00 |
| 32 | Fiduciaries: enter your share of amount from Schedule C, Fiduciary line, column G | 32 | .00 |
| 33 | Total (add lines 28 through 32)                                                   | 33 | .00 |

Individuals (including sole proprietors), partners, S corporation shareholders, and beneficiaries: Enter the line 33 amount and code 607 on Form IT-201-ATT, line 20, or Form IT-203-ATT, line 19.

Fiduciaries: Include the line 33 amount on Form IT-205, line 12.

Partnerships: Enter the line 33 amount and code 607 on Form IT-204, line 148.

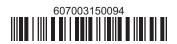